## THE INFORMATION IN THIS ARTICLE APPLIES TO:

- EFT v7.x 7.4.x
- In EFT v8 and later, the Terms of Service feature is built in

## **DISCUSSION**

Normally, the Terms of Service, if configured, appears only for the first login. If you want it to appear every time the user logs in, you must add some text to the customization.js file, as described below.

Add the following text to xxxxxxx.customization.jsthen save the file, clear the browser cache, and reload the page. (You must have a terms.html file in your Jument directory.)

// set terms cookie to false always so it prompts every time

gsb.util.cookie.setCookie("tosAccepted",!0,0)

```
C:\Program Files (x86)\Globalscape\EFT Server Enterprise\web\public\EFTClient\jument\scripts\cffce348.customization.js -...
File Edit Search View Encoding Language Settings Macro Run Plugins Window ?
 📒 change.log 🖂 📙 tems.html 🗵 📙 index.html 🗵 📙 cffce348.customization.js 🗵
       'use strict';
       var gsb = gsb || {};
     口/**
        * Extends gsb with customization controls
        * @namespace
       gsb.customization = gsb.customization || {};
     (function (context) {
            \mid * Any javascript customization code should be placed inside this function to allow for easy upgrading. I
            * full access to JQuery and certain AngularJS functions and contexts. If customization is enabled via the
            * adminConfig, this code will be the last thing run on the loaded page.
 12
 13
 14
            * CONTACT SUPPORT FOR MORE INFORMATION.
 15
 16
           context.customFunction = function () {
               // Example: hide the navigation tree
               $('.left-sidebar').hide();
               // Example: edit style of li elements without modifying the css files
 20
               $('li').each(function () {
                   $(this).attr('style', 'background-color:#ffffcc;');
 22
 23
 24
           // set terms cookie to false always so it TOC prompts every time
 25
           gsb.util.cookie.setCookie("tosAccepted",!0,0)
      } (gsb.customization));
                                                Ln:24 Col:1 Sel:11212
                                                                                 UNIX
                                                                                              UTF-8
JavaScript file
                        length: 992 lines: 26
                                                                                                             INS
```

## WTC: Make Terms of Service Appear for Every Login

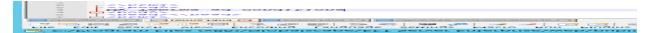

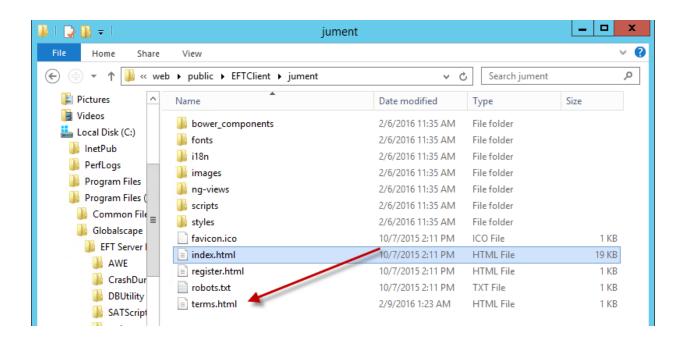

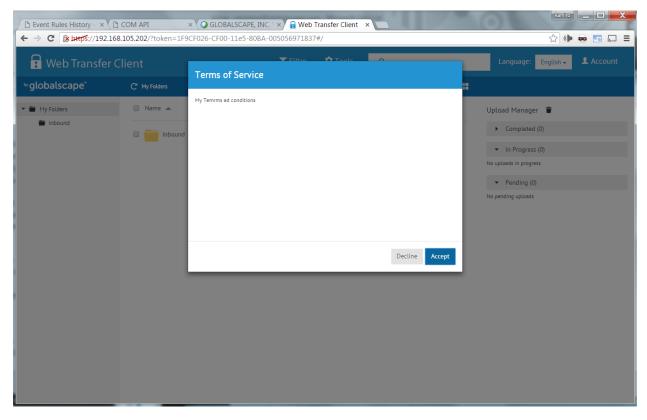

## WTC: Make Terms of Service Appear for Every Login

 $\underline{https://kb.globalscape.com/Knowledgebase/11268/WTC-Make-Terms-of-Service-Ap...}$